### Gewöhnliche Differentialgleichungen 8. Vorlesung 170 021 Numerische Methoden 1

Alexander Steinicke

Montanuniversität Leoben

6. Dezember 2023

### Gewöhnliche Differentialgleichungen

#### **1** [Aufgabenstellung und Interpretation](#page-2-0)

[Definition](#page-2-0) [Geometrische Interpretation als Richtungsfeld](#page-4-0)

#### **2** [Numerische Approximation](#page-5-0)

[Explizite Einschrittverfahren](#page-5-0) [Diskretisierungsfehler, Fehlerordnung](#page-13-0) [Wichtige Verfahren](#page-17-0) [Mehrschrittverfahren](#page-19-0) [Schrittweiten-Steuerung](#page-20-0)

#### **3** [Implizite Verfahren](#page-21-0)

[Vergleich explizit/implizit, Rechengang](#page-21-0) [Steife Systeme, Stabilität](#page-24-0)

### <span id="page-2-0"></span>Die Aufgabenstellung

Explizite gewöhnliche Differentialgleichung 1. Ordnung mit Anfangsbedingung

Gegeben ist eine Gleichung

$$
y'=f(x,y)
$$

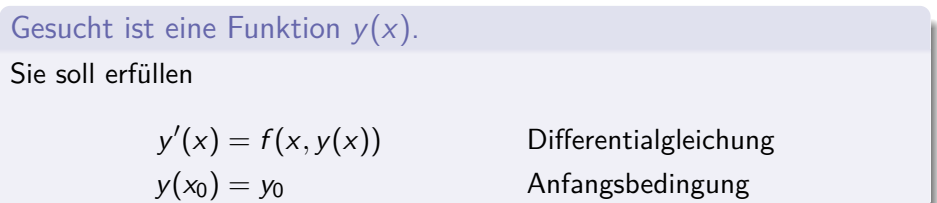

Dabei ist f mit Definitionsmenge  $D \subseteq \mathbb{R}^2$  gegeben:  $(x, y) \mapsto f(x, y) \in \mathbb{R}$ . Schlagen Sie in ihren Unterlagen nach: Wenn  $f$  in  $x$  stetig ist und in  $y$ einer Lipschitzbedingung genügt, dann existiert eine eindeutige Lösung in der Umgebung des Anfangspunktes  $x_0$ .

Ein paar Beispiele zum Verständnis der Aufgabenstellung Wie lautet die Differentialgleichung, welche Lösungen kennen Sie?

**1** Ganz leicht:

 $f(x, y) = x$ 

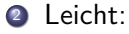

$$
f(x,y)=y
$$

<sup>3</sup> Mittel:

$$
f(x,y)=\frac{1}{4}xy-1
$$

Kommt als Beispiel in den nächsten Folien

4 Schwer?

$$
f(x,y)=\frac{1}{x+e^y}
$$

Lösung ist keine Funktion, die Ihr Taschenrechner kennt. Siehe MATLAB-Skript BeispieleGDG

### <span id="page-4-0"></span>Was ist eine Differentialgleichung ?

Geometrisch-anschaulich interpretiertes Beispiel

Die Differentialgleichung

$$
y^{\prime} = xy/4 - 1
$$

definiert ein Richtungsfeld – Zu jedem Punkt (x*,* y) gibt sie die Steigung (Richtung) der Lösung

Lösungskurven folgen in jedem Punkt der dort gegebenen Richtung – Drei Lösungen zu verschiedenen Anfangsbedingungen sind eingetragen

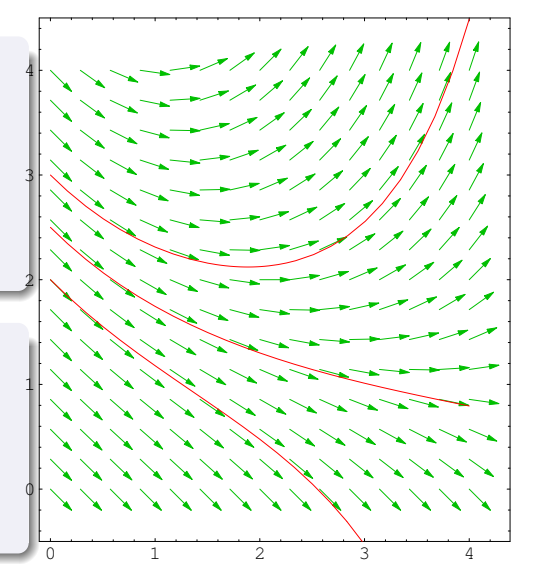

## <span id="page-5-0"></span>Numerische Approximation – Eulersches Polygonzugverfahren

Für die Differentialgleichung und Anfangsbedingung

$$
\begin{array}{rcl}\ny' &=& xy/4-1 \\
y(0) &=& 3\n\end{array}
$$

sind die exakte Lösung sowie drei Näherungen mit Schrittweiten  $h = 1; \frac{1}{2}$  $\frac{1}{2}$ ;  $\frac{1}{4}$  $\frac{1}{4}$  eingetragen.

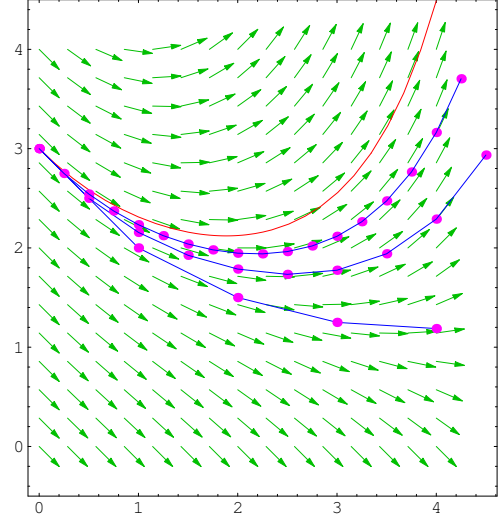

### Aufgabe: Richtungsfeld und Euler-Verfahren

Für die Differentialgleichung

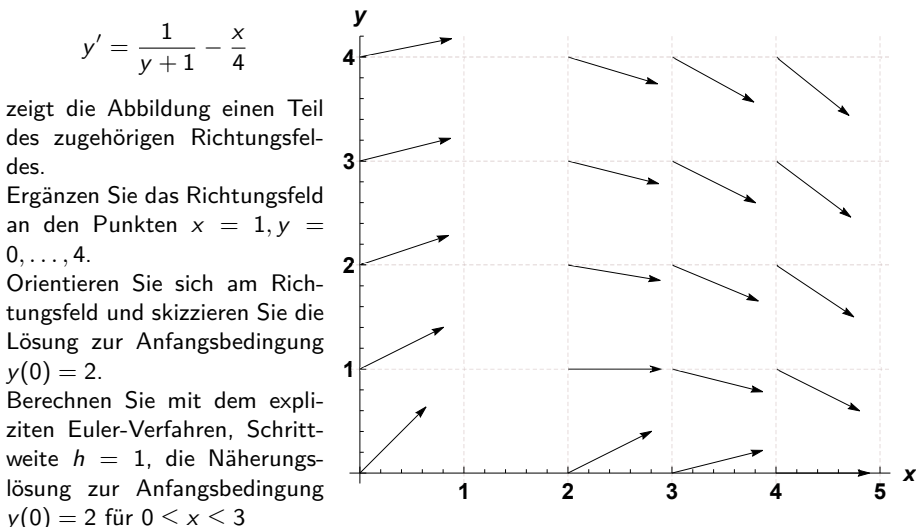

### Explizite Einschrittverfahren: Ablaufschema

- Wähle Schrittweite h und Schrittzahl N;
- setze  $x_0$  und  $y_0$  laut Anfangsbedingung;

$$
\blacktriangleright \text{berechne für } i = 0, 1, \ldots, N-1
$$

$$
x_{i+1} = x_i + h
$$
;  
\n $y_{i+1} = y_i + hF(x_i, y_i, h)$ .

Die Einschrittverfahren unterscheiden sich in der Wahl der Verfahrensfunktion  $F$  – sie bestimmt die Fortschreit-Richtung

- $\blacktriangleright$  explizites Euler-Verfahren:  $F(x, y, h) = f(x, y)$ ,
- $\blacktriangleright$  Modifiziertes Euler-Verfahren:  $F(x, y, h) = f\left(x + \frac{h}{2}\right)$  $\frac{h}{2}$ ,  $y + \frac{h}{2}$  $\frac{h}{2}f(x,y)$
- ▶ Heun-Verfahren:  $F(x, y, h) = \frac{1}{2}(k_1 + k_2)$  mit

$$
k_1 = f(x, y), \ k2 = f(x + h, y + hf(x, y))
$$

### Einschrittverfahren: Verfahrensfunktion F(x*,* y*,* h)

- $\blacktriangleright$  F berechnet Richtung von Punkt  $(x_i, y_i)$  zu Punkt  $(x_{i+1}, y_{i+1})$ .
- ▶ F entspricht einem Differenzenquotienten ∆y*/*∆x
- ▶ F ist nicht das D = ∆y*/*∆x der exakten Lösung

Beim Euler-Verfahren stimmt F mit der Anfangs-Richtung, der Steigung im Startpunkt, überein:  $F(x, y, h) = f(x, y)$ 

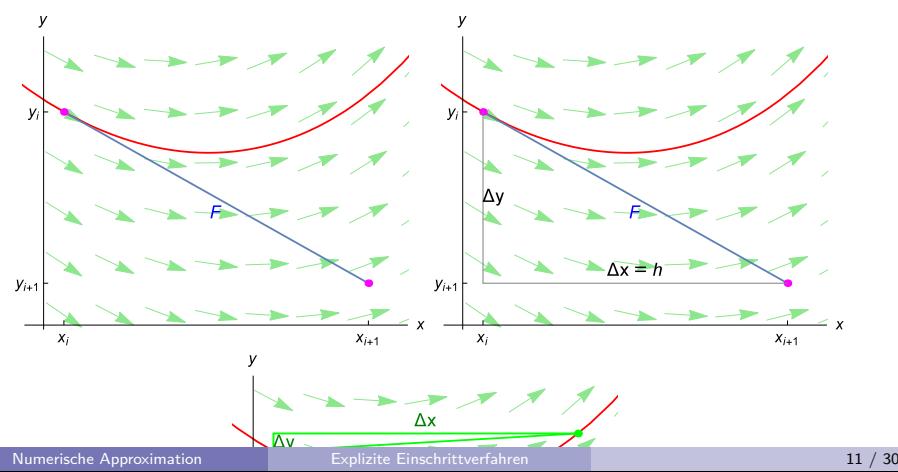

### Weitere Verfahrensfuntionen F(x*,* y*,* h)

Modifiziertes Eulerverfahren:  $F(x, y, h) = f(x + \frac{h}{2})$  $\frac{h}{2}$ ,  $y + \frac{h}{2}$  $\frac{h}{2}f(x,y)$ 

- ▶ gehe mit Anfangs-Steigung nur den halben Weg
- werte dort das Richtungsfeld neu aus
- verwende diese "Mittelrichtung" als  $F$

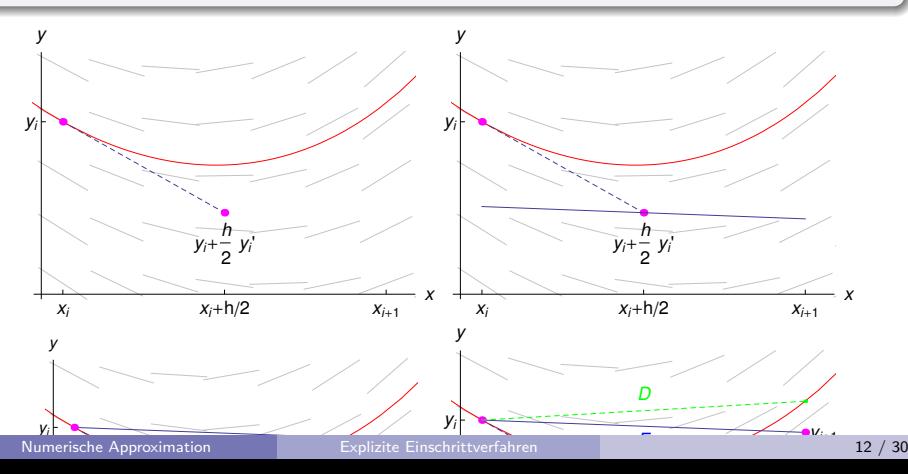

# Verfahren von Heun:  $F(x, y, h) = \frac{1}{2}(k_1 + k_2)$

- **•** gehe mit Anfangs-Steigung  $k_1 = f(x, y)$  einen Euler-Schritt
- werte das Richtungsfeld neu aus:  $k_2 = f(x + h, y + hf(x, y))$

verwende Mittelwert  $(k_1 + k_2)/2$  als F

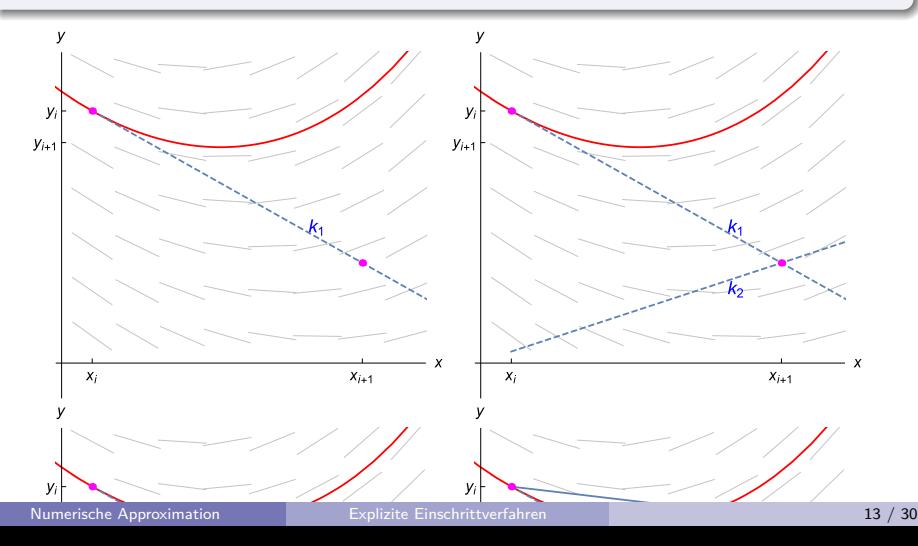

### Klassisches Runge-Kutta-Verfahren

Verfahrensfunktion F ist ein gewichtetes Mittel aus vier Richtungen (Steigungen)

$$
F(x, y, h) = \frac{1}{6}(k_1 + 2k_2 + 2k_3 + k_4)
$$

mit

$$
k_1 = f(x, y)
$$
  
\n
$$
k_2 = f\left(x + \frac{h}{2}, y + \frac{h}{2}k_1\right)
$$
  
\n
$$
k_3 = f\left(x + \frac{h}{2}, y + \frac{h}{2}k_2\right)
$$
  
\n
$$
k_4 = f(x + h, y + hk_3).
$$

- **•** gehe mit Anfangs-Steigung  $k_1 = f(x, y)$  eine halbe Schrittweite
- ▶ werte das Richtungsfeld neu aus:  $k_2 = f\left(x + \frac{h}{2}, y + \frac{h}{2}k_1\right)$
- gehe noch einmal vom Anfang mit Steigung  $k_2$  eine halbe Schrittweite
- ▶ werte das Richtungsfeld neu aus:  $k_3 = f(x + \frac{h}{2}, y + \frac{h}{2}k_2)$
- gehe noch einmal vom Anfang mit Steigung  $k_3$  eine ganze Schrittweite
- werte das Richtungsfeld neu aus:  $k_4 = f(x + h, y + hk_3)$
- ▶ endgültiger Schritt mit  $F = \frac{1}{6}(k_1 + 2k_2 + 2k_3 + k_4)$

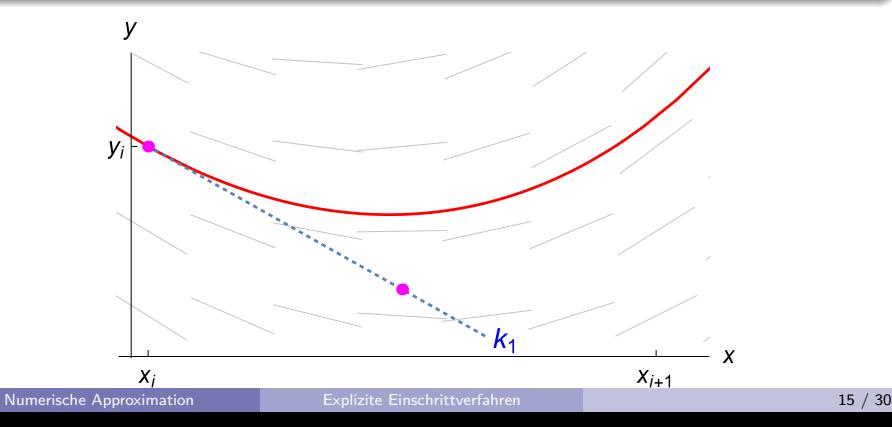

### <span id="page-13-0"></span>Lokaler Diskretisierungsfehler d(x*,* y*,* h)

Unterschied zwischen

▶ Verfahrensfunktion  $F = (\Delta y / \Delta x)_{\text{numer}}$  und

▶ exaktem Differenzenquotienen <sup>D</sup> = (∆y*/*∆x)exakt

$$
d(x, y, h) = F(x, y, h) - D(x, y, h)
$$

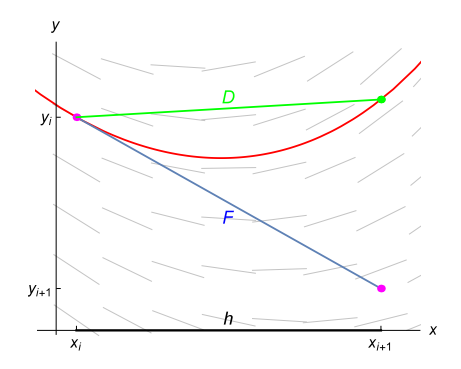

Hier ist die Verfahrensfunktion des einfachen Euler-Verfahrens dargestellt.

### Globaler Diskretisierungsfehler

Ist Y die exakte Lösung der Anfangswertaufgabe

$$
y' = f(x, y), y(x_0) = y_0,
$$

und  $y_m$  die Näherungslösung an der Stelle  $x_m$ , so nennt man die Differenz

$$
e(x_m, h) = y_m - Y(x_m)
$$

den globalen Diskretisierungsfehler.

### Ordnung eines Einschrittverfahrens

Der lokale Diskretisierungsfehler  $d(x, y, h)$  wird für  $h \to 0$  immer kleiner. Wie rasch?

Die größte natürliche Zahl p mit

$$
d(x, y, h) = O(h^p)
$$

heißt Ordnung des Verfahrens.

Interpretation

- $\triangleright$  Ordnung 1 bedeutet, der Fehler direkt proportional zu h ab: halbe Schrittweite, halber Fehler
- $\triangleright$  Ordnung 2 bedeutet, der Fehler nimmt quadratisch in h ab: halbe Schrittweite viertelt den Fehler

### Konvergenz des Einschrittverfahrens

Ist der lokale Diskretisierungsfehler von der Ordnung  $p \geq 1$  und genügt F einer Lipschitzbedingung, so geht auch der globale Diskretisierungsfehler mit dieser Ordnung nach Null: Das Einschrittverfahren ist konvergent von der Ordnung p.

#### Schrittweite und Fehler

stehen bei Fehlerordnung  $p$  im Verhältnis

$$
\frac{\epsilon_2}{\epsilon_1} = \left(\frac{h_2}{h_1}\right)^p
$$

### <span id="page-17-0"></span>Numerische Lösungverfahren

#### Wichtige Einschrittverfahren sind

- $\blacktriangleright$  Explizites Eulerverfahren das klassische, einfachste Verfahren; heißt auch Eulersche Polygonzugverfahren (ein Verfahren 1. Ordnung)
- ▶ Verfahren von Heun, modifiziertes Euler-Verfahren (weil sie genauer sind: Verfahren 2. Ordnung)
- ▶ Implizites Eulerverfahren (weil es stabil ist; noch nicht behandelt)
- ▶ Klassische Runge-Kutta-Verfahren (weil man damit in der Praxis oft rechnet; Verfahren 4. Ordnung).
- ▶ RK-Verfahren mit der Dormand-Prince-Formel (weil Matlabs ode45 damit rechnet, Ordnung 5 mit Kontrollrechnung 4. Ordnung).

### Moderne Runge-Kutta-Verfahren

Klassisches RK-Verfahren wertet  $f(x, y)$  viermal pro Schritt aus:

$$
f(x, y),
$$
  $f\left(x + \frac{h}{2}, y + \frac{h}{2}k_1\right),$   $f\left(x + \frac{h}{2}, y + \frac{h}{2}k_2\right),$   $f(x + h, y + hk_3).$ 

Neuere Verfahren werten f an speziell günstigen Zwischenstellen aus und liefern gleichzeitig zwei Werte mit unterschiedlicher Fehlerordnung (Differenz  $\approx$  Fehler).

Das Verfahren RK5(4) von Dormand und Prince (MATLAB: ode45) wertet f sechsmal aus und liefert Ergebnis mit Fehlerordnung 5, verwendet Ergebnis mit Fehlerordnung 4 zur Differenzbildung und Fehlerabschätzung

### <span id="page-19-0"></span>Ein- und Mehrschrittverfahren

- **Runge-Kutta-Verfahren sind Einschritt-Verfahren: um**  $y(x + h)$  **zu** berechnen, brauchen sie die Lösung nur am unmittelbar vorhergehenden Punkt  $y(x)$ .
- $\blacktriangleright$  Mehrschritt-Verfahren verwenden zur Berechnung von  $y(x+h)$  die Werte von mehreren zurückliegenden Punkten  $y(x)$ ,  $y(x - h)$ ,  $y(x - 2h)$ .... Beispiel: Adams-Bashforth-Moulton-Verfahren. Eine Variante davon ist als ode113 in MATLAB verfügbar.
- ▶ Vorteil von Mehrschritt-Verfahren: hohe Genauigkeit im Verhältnis zum Rechenaufwand, besonders bei "teurer" Auswertung von f.
- ▶ Nachteil von Mehrschritt-Verfahren: Braucht Anlaufphase. Nicht einfach bei variabler Schrittweite.

### <span id="page-20-0"></span>Fehlerkontrolle, Schrittweitensteuerung

- ▶ Fehlerschätzung: Rechne einen Schritt mit hoher Ordnung und nochmal, zur Kontrolle, mit um 1 geringerer Ordnung. Der Unterschied *ϵ*<sup>1</sup> ist eine Schätzung des tatsächlichen Fehlers.
- $\triangleright$  Schrittweite und Fehler stehen bei Fehlerordnung p im Verhältnis

$$
\frac{\epsilon_2}{\epsilon_1} = \left(\frac{h_2}{h_1}\right)^p
$$

Um eine gewünschtes *ϵ*<sup>2</sup> zu erreichen: Ändere Schrittweite h gemäß

$$
h_2=h_1\left(\frac{\epsilon_2}{\epsilon_1}\right)^{\frac{1}{p}}
$$

▶ Steuerung in Matlab: Schranken für relativen und absoluten Fehler options=odeset('RelTol',1.e-7,'AbsTol',1.e-10)

### <span id="page-21-0"></span>Explizite und implizite Einschrittverfahren

starten jeweils mit  $x_0, y_0$  und rechnen für  $i = 0, 1, 2...$ 

$$
x_{i+1} = x_i + h
$$
  

$$
y_{i+1} = \dots
$$

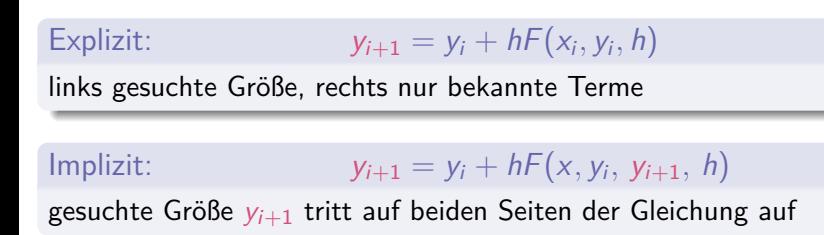

### Implizites Eulerverfahren:

$$
y_{i+1} = y_i + hf(x_{i+1}, y_{i+1})
$$

- **berechne Steigungen im Endpunkt**  $x_{i+1} = x + h$
- ▶ suche die Steigung, die Startpunkt (x<sub>i</sub>, y<sub>i</sub>) trifft
- $\blacktriangleright$  löse dazu eine Gleichung für  $y_{i+1}$

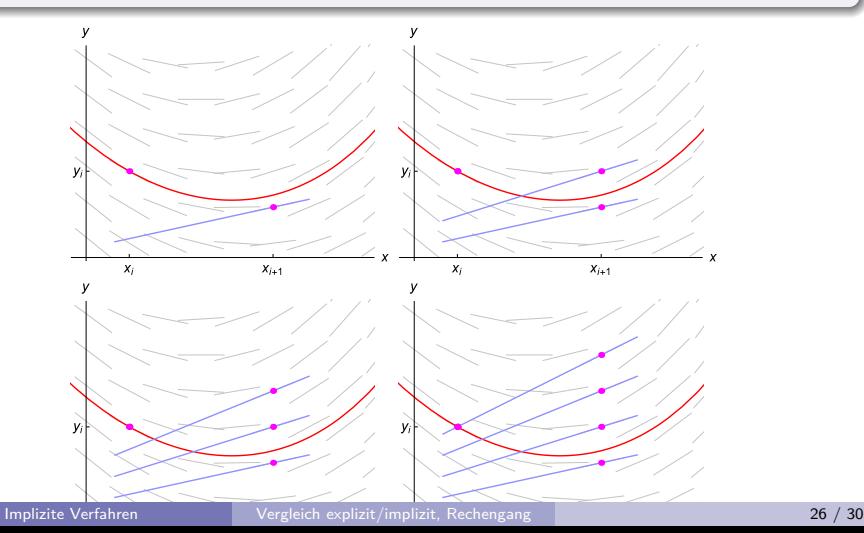

### Beispiel: explizites und implizites Euler-Verfahren

Gegeben ist für  $y = y(x)$  die Differentialgleichung mit Anfangsbedingung

$$
y' = -2(2+x)y \qquad y(0) = 1
$$

(a) Berechnen Sie mit  $h = \frac{1}{2}$  drei Schritte des expliziten Euler-Verfahrens.

(b) Das implizite Euler-Verfahren verwendet für eine Differentialgleichung der Form  $y'(x) = f(x, y)$  den Rechenschritt

 $y_{i+1} = y_i + h f(x_{i+1}, y_{i+1})$ .

Berechnen Sie drei Schritte mit diesem Verfahren. Explizites und implizites Euler-Verfahren sowie exakte Lösung sind nebenstehend grafisch dargestellt.

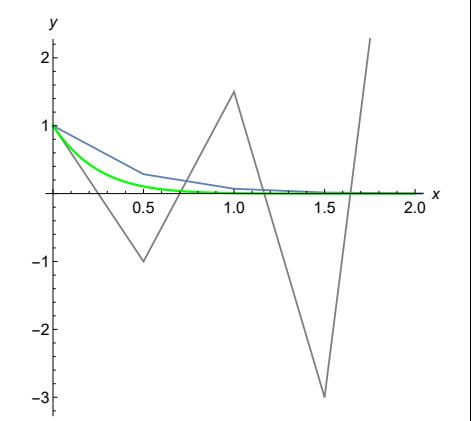

### <span id="page-24-0"></span>Warum braucht man implizite Einschrittverfahren?

### Explizite Einschrittverfahren

eignen sich schlecht für gewisse Problemtypen:

- ▶ steife Differentialgleichungen, und speziell
- ▶ Differentialgleichungs-Systeme mit hoher Steifigkeit (Systeme behandeln wir erst in der nächsten Einheit).

Explizite Verfahren können Probleme dieses Typs nur mit unrealistisch kleinen Schrittweiten lösen.

#### Implizite Einschrittverfahren

sind rechenaufwändiger, haben nicht unbedingt höhere Fehlerordnung, berechnen aber Näherungslösungen, die auch bei größeren Schrittweiten qualitativ richtig liegen. Sie verhalten sich stabil.

### Stabilität

Ein Verfahren heißt stabil bei Schrittweite h, wenn für das Modellproblem

$$
y' = -y \qquad y(0) = 1
$$

die numerische Lösung mit wachsendem  $x$  nach Null konvergiert.

- ▶ betrifft exponentiell abklingende Prozesse, beschrieben durch steife Differentialgleichungen.
- ▶ Stabile Verfahren geben den abklingenden Charakter qualitativ richtig wieder; instabile Näherungen oszillieren und/oder wachsen an.
- ▶ Faustregel: Implizite Verfahren immer stabil, explizite Verfahren nur bei kleinen Schrittweiten stabil.
- ▶ Stabilität: unterschiedliche Definitionen möglich.

### Was sind steife Differentialgleichungen?

(Das ist ein Vorgriff auf die nächste Einheit)

Bei steifen Differentialgleichungen brauchen explizite Einschrittverfahren unvernünftig kleine Schrittweiten, obwohl sich die Lösung pro Schritt nahezu gar nicht ändert.

Beispiel: Freier Fall durch viskoses Medium (Löffel versinkt im Honig) Bewegungsgleichung für Höhe  $z(t)$ :  $\ddot{z} + D\dot{z} + 1 = 0$  mit  $D \gg 1$ Nach kurzer Zeit t ≈ 1*/*D nahezu konstante Sinkgeschwindigkeit. Ab dann verläuft  $z(t)$  unspektakulär linear.

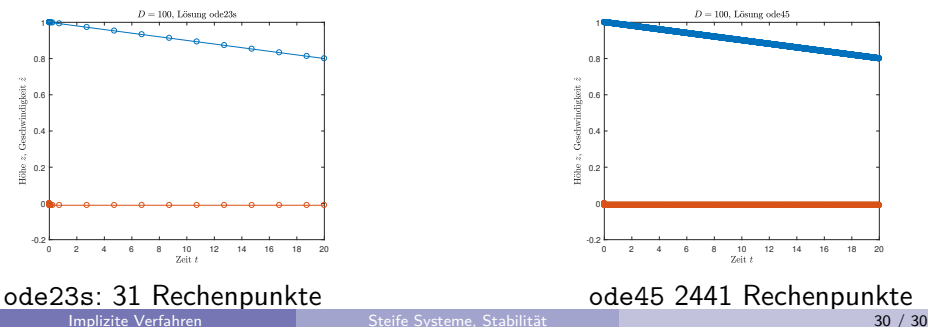

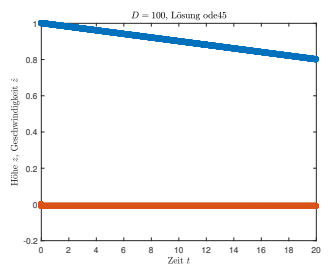